### - Maschinelle Aufbereitung – **Datensatzbeschreibung**

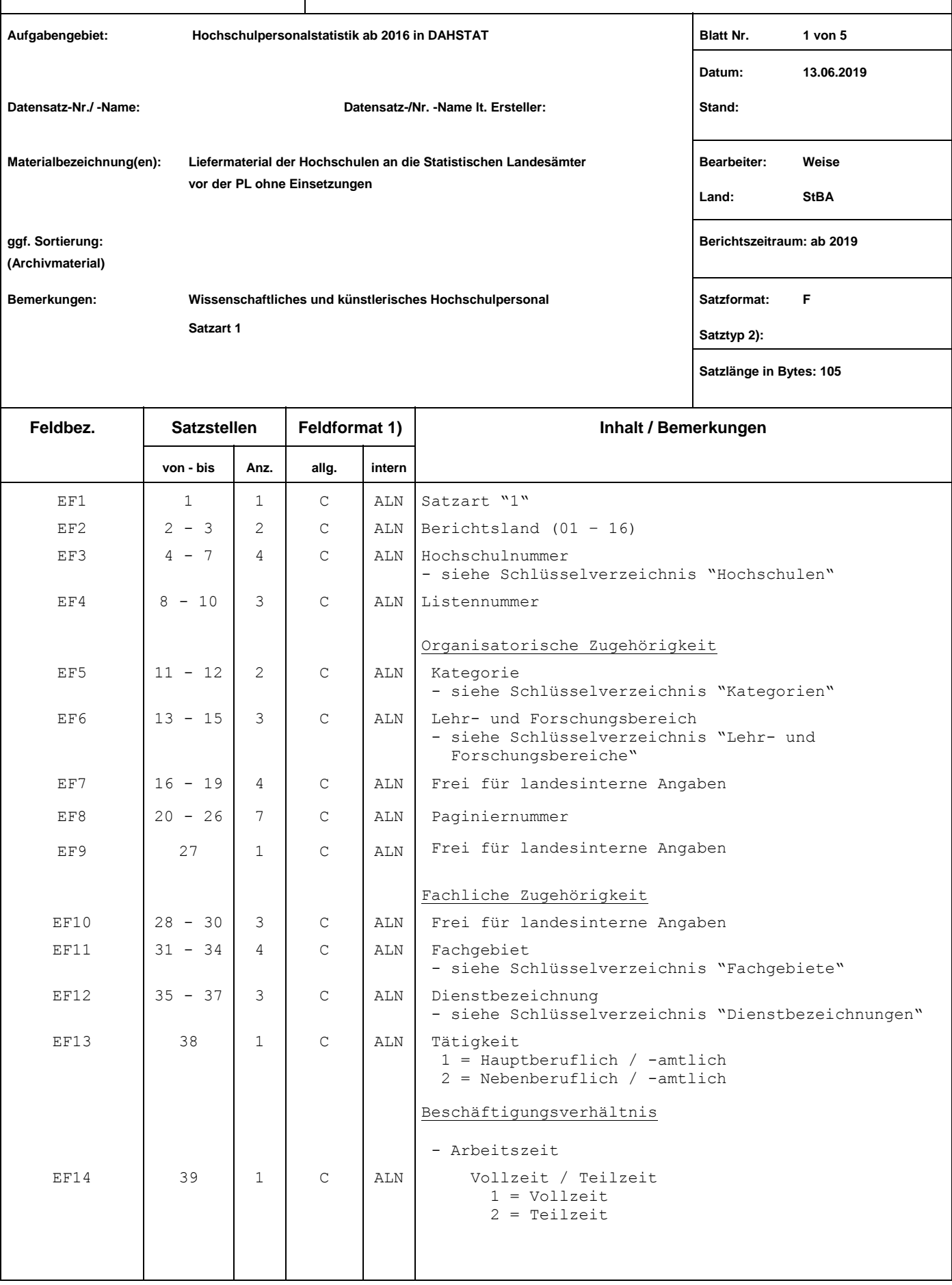

1) ALN = alphanumerisch, NOV = numerisch ohne Vorzeichen, NMV = numerisch mit Vorzeichen, GEP = gepackt, GLD = Gleitkomma<br> X = hexadezimal, PO = gepackt ohne Vorzeichen, C = charakter (Zeichen), P = gepackt<br>2) leer = n

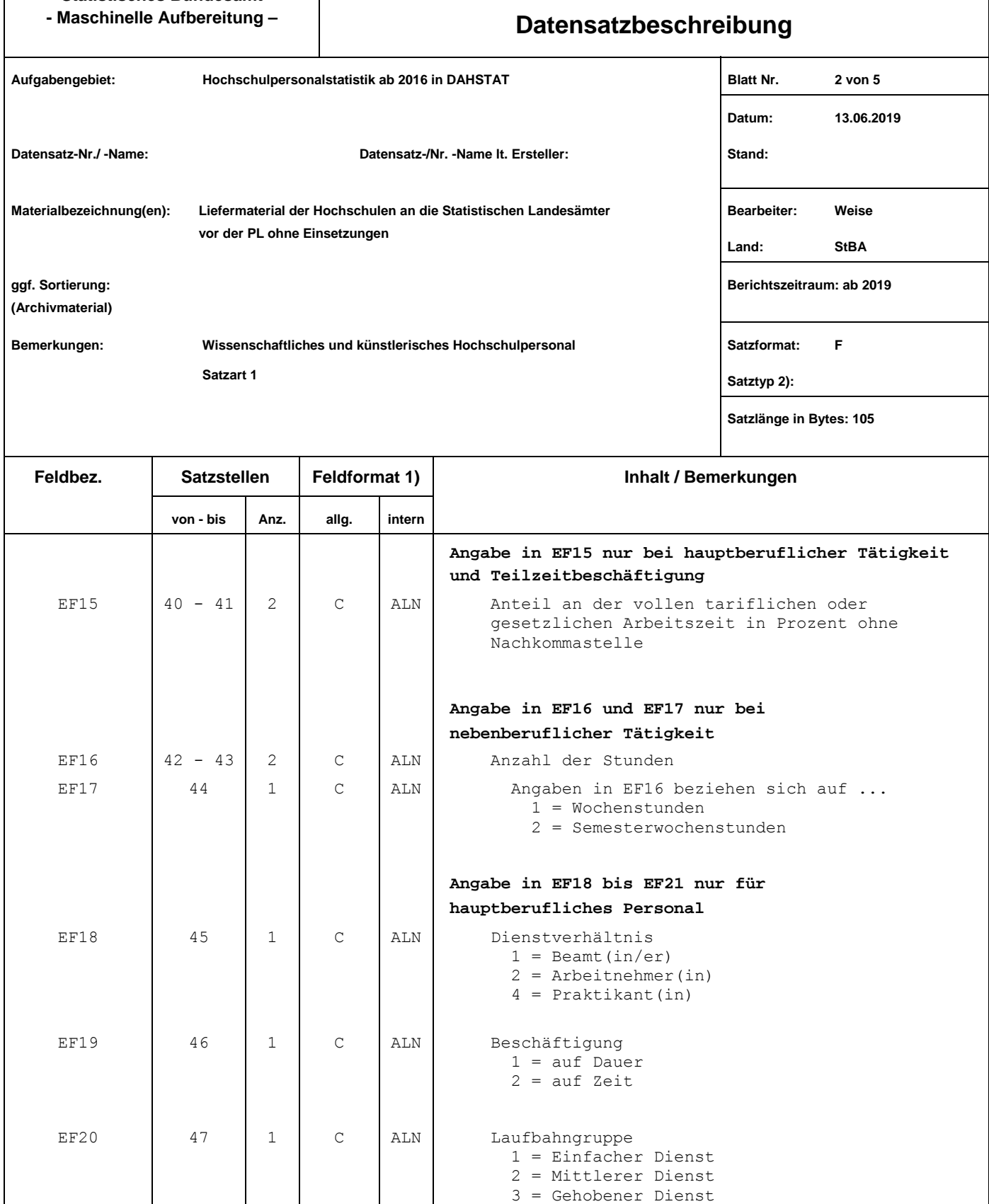

EF21 | 48 - 51 | 4 | C | ALN | Besoldungs-/Vergütungsgruppe - siehe Schlüsselverzeichnis "Besoldungs-/ Vergütungsgruppen"

4 = Höherer Dienst

9 = Ohne Angabe (nur für Bayern zulässig!)

1) ALN = alphanumerisch, NOV = numerisch ohne Vorzeichen, NMV = numerisch mit Vorzeichen, GEP = gepackt, GLD = Gleitkomma<br> X = hexadezimal, PO = gepackt ohne Vorzeichen, C = charakter (Zeichen), P = gepackt<br>2) leer = n

#### **- Maschinelle Aufbereitung – Datensatzbeschreibung**

03 = Master(U) und entsprechende Lehramtsprüfungen, Master(FH), Diplom(U), Staatsexamen, Magister

04 = Bachelor(U), Bachelor(FH), Fachhochschulabschluss, Diplom(FH) und vergleichbare Ab-

und vergleichbare Abschlüsse

schlüsse

05 = Kein Hochschulabschluss

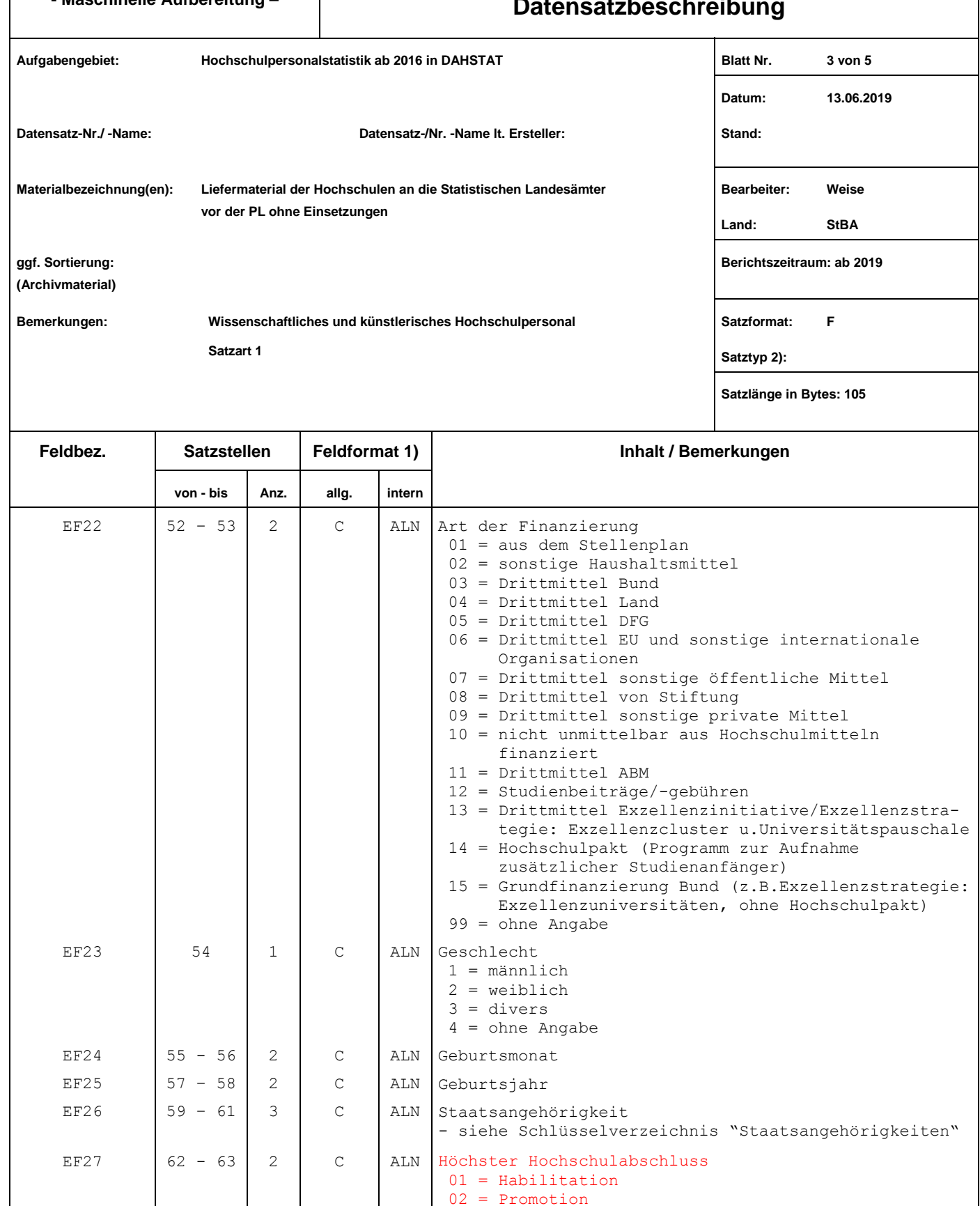

1) ALN = alphanumerisch, NOV = numerisch ohne Vorzeichen, NMV = numerisch mit Vorzeichen, GEP = gepackt, GLD = Gleitkomma<br> X = hexadezimal, PO = gepackt ohne Vorzeichen, C = charakter (Zeichen), P = gepackt<br>2) leer = n

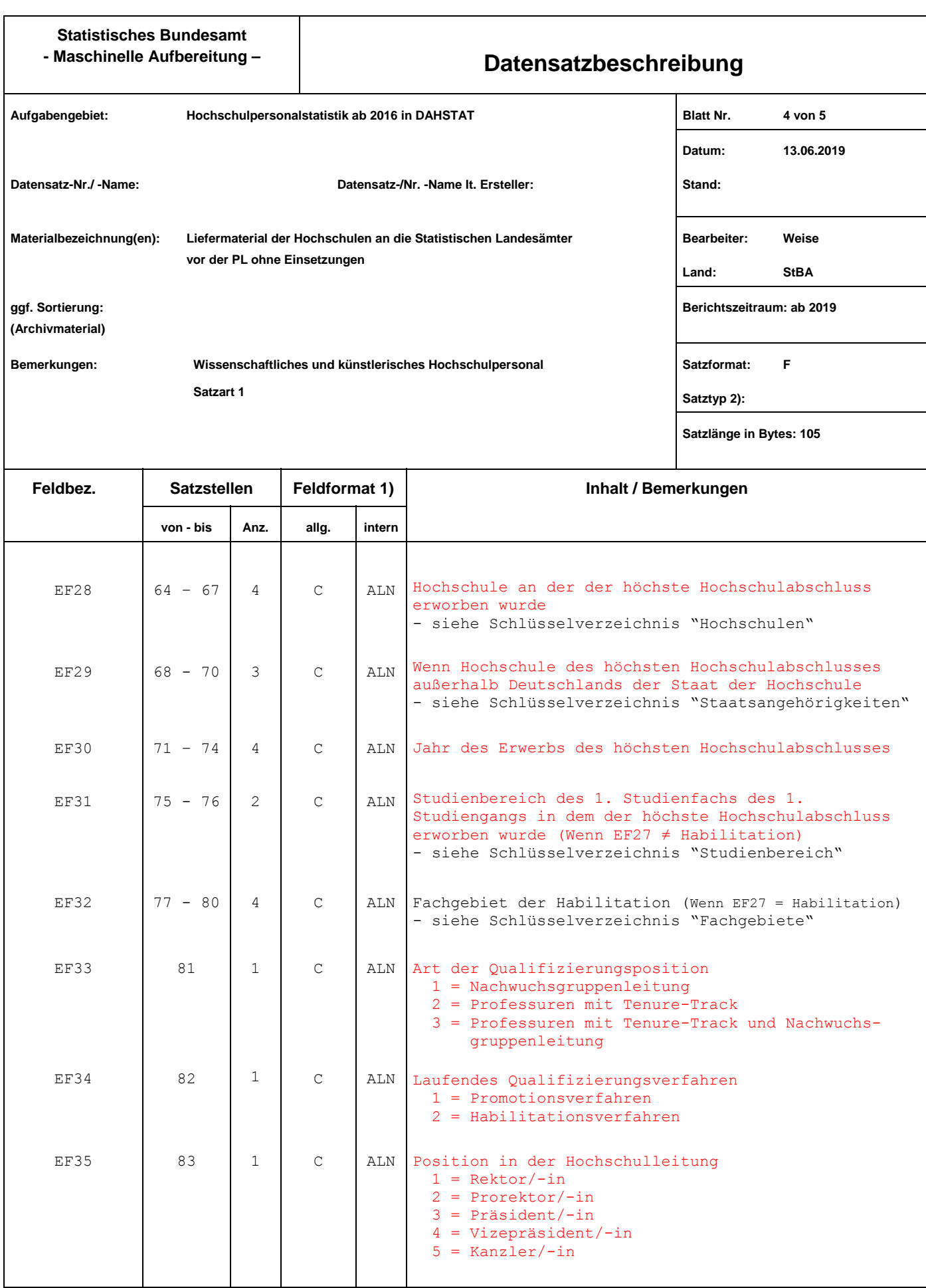

1) ALN = alphanumerisch, NOV = numerisch ohne Vorzeichen, NMV = numerisch mit Vorzeichen, GEP = gepackt, GLD = Gleitkomma<br> X = hexadezimal, PO = gepackt ohne Vorzeichen, C = charakter (Zeichen), P = gepackt<br>2) leer = n

## - Maschinelle Aufbereitung – **Datensatzbeschreibung**

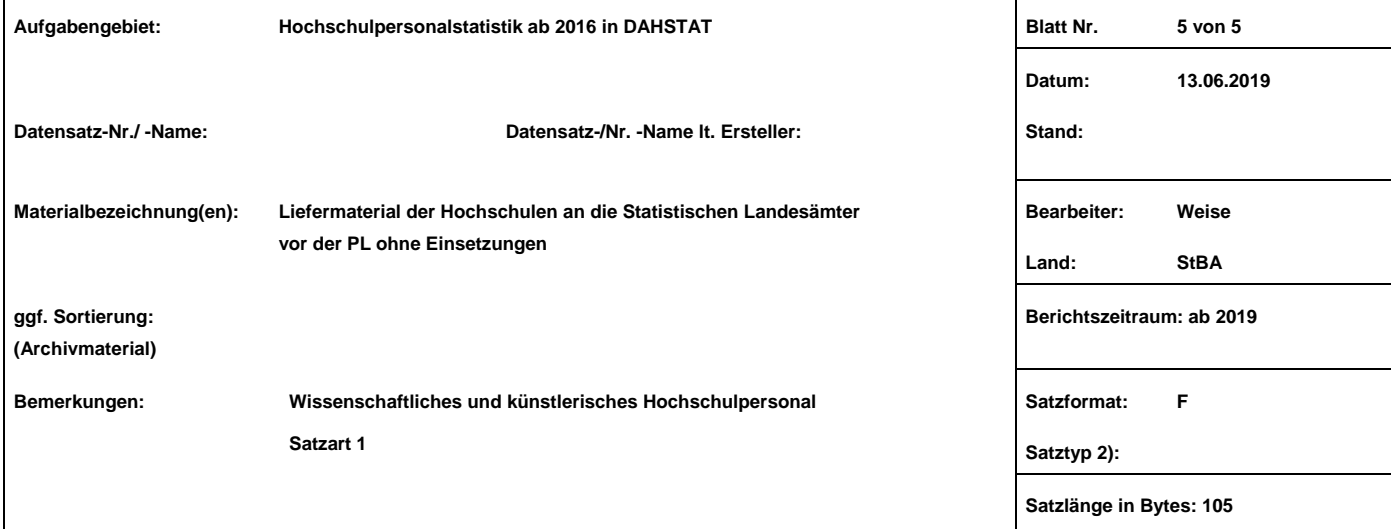

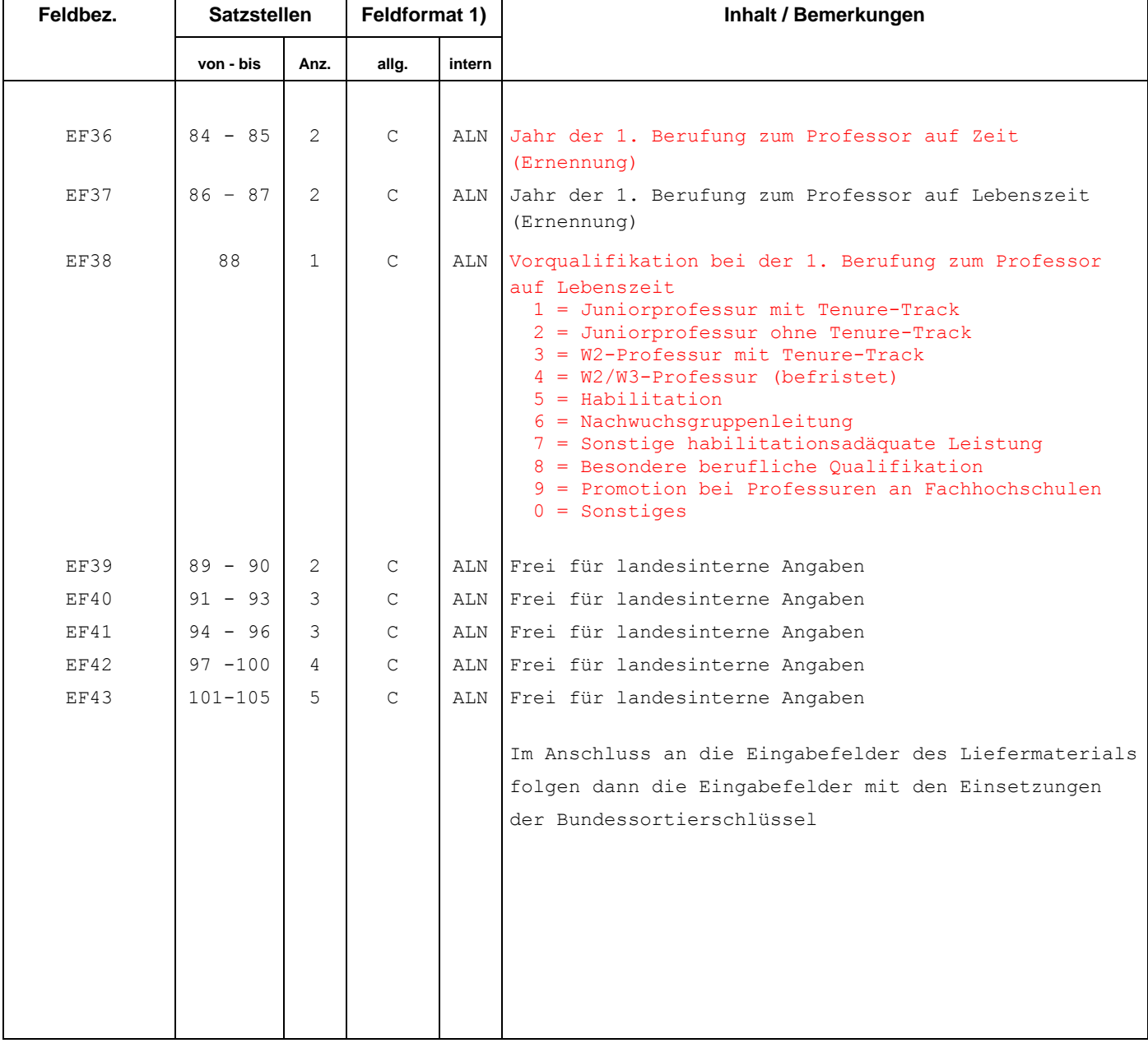

1) ALN = alphanumerisch, NOV = numerisch ohne Vorzeichen, NMV = numerisch mit Vorzeichen, GEP = gepackt, GLD = Gleitkomma<br> X = hexadezimal, PO = gepackt ohne Vorzeichen, C = charakter (Zeichen), P = gepackt<br>2) leer = n